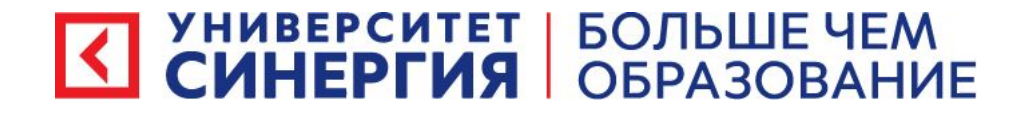

# Дисциплина « циклы»

**Лекция Кафедра цифровой экономики Гринева Елизавета Сергеевна, преподаватель**

24 октября 2022 г.

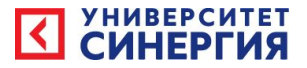

# Цель занятия:

1.Познакомиться и изучить структуру циклов с постусловием.

2. Познакомиться и изучить структуру циклов с предусловием.

- 3. Познакомиться и изучить циклы с параметром.
- 4. Познакомиться и изучить вложенные циклы.

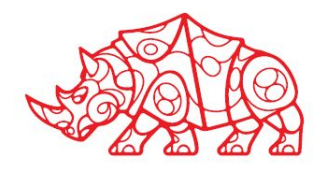

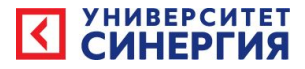

# Учебные вопросы

- Принцип работы и формат оператора цикла с предусловием
- Принцип работы и формат оператора цикла с постусловием
- Принцип работы и формат оператора цикла с параметром

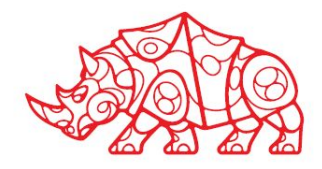

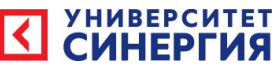

# Список основной литературы

- 1. Методика преподавания информатики: Учеб. Пособие для студ. Пед. вузов / М.П. Лапчик, И.Г. Семакин. Е.К. Хеннер; Под общей ред. М.П. Лапчик. - М.:-Издательский центр «Академия», 2001.
- 2. Попов В.Б. Turbo Pascal для школьников: Учеб. Пособие.- 3-е доп. изд. - М.: Финансы и статистика, 2002.
- 3. Информатика. Задачник практикум в 2т. / Под ред. И.Г. Семакина, Е.К. Хеннера: Том 1. - М.: Бином. Лаборатория Знаний, 2002.
- 4. Культин Н. Б. Turbo Pascal в задачах и примерах. СПб.: БХВ-Петербург, 2002.
- 5. Рапаков Г.Г., Ржеуцкая С.Ю. Turbo Pascal для студентов и школьников. - СПб.: БХВ-Петербург, 2004.
- 6. Фигурнов В.Э. IBM PC для пользователя. Изд. 6-е, М., 1995 г.
- 7. Фаронов В. В., Турбо Паскаль 7.0., Учебное пособие. М.: «Нолидж», 1999 г.
- 8. Острейковский В.А. Информатика. -М.: «Высшая школа», 2000-

### Список

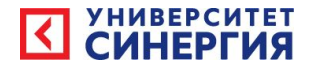

#### дополнительной литературы

- Фигурнов В.Э. «IBM PC для пользователя».
- www.allbest.ru.
- www.wikipedia.org.
- www.profi-info.ru.
- www.5fan.ru.
- www.shatalov.su.
- www.bibliofond.ru.
- www.books.dore.ru.

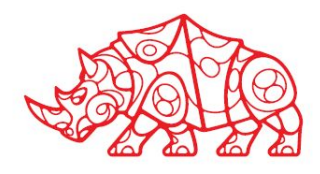

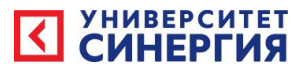

# Цикл с постусловием **Цикл с постусловием** — цикл, в котором условие

проверяется

**после** выполнения тела цикла.

Отсюда следует, что тело **всегда выполняется** хотя бы один раз.

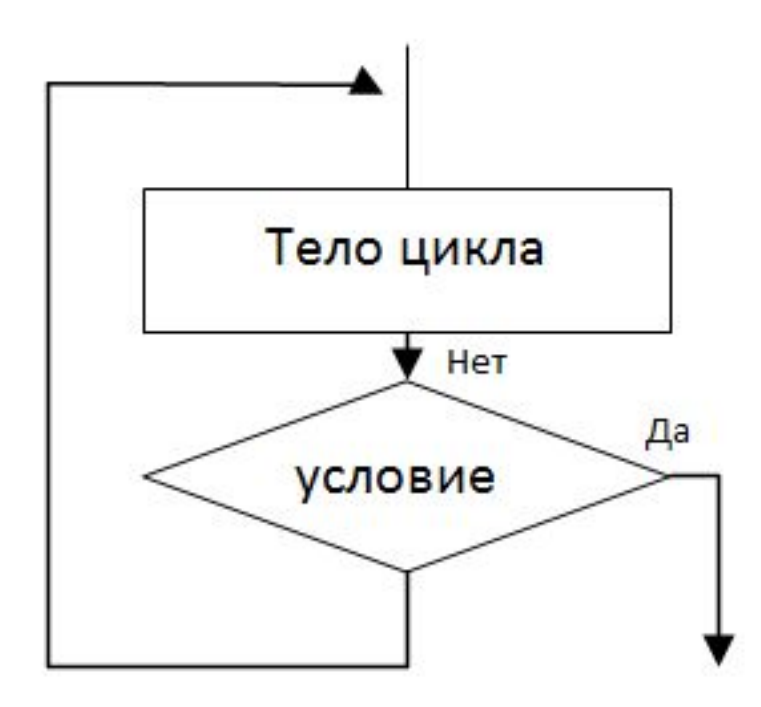

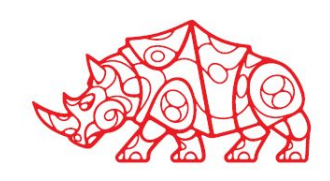

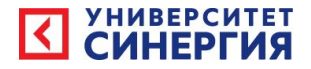

#### **Пример.**

• Задача, в которой требуется вводить с клавиатуры числа и подсчитывать их сумму. Сумму необходимо подсчитывать до первого введенного отрицательного числа. Пусть S - сумма, A - вводимое число.

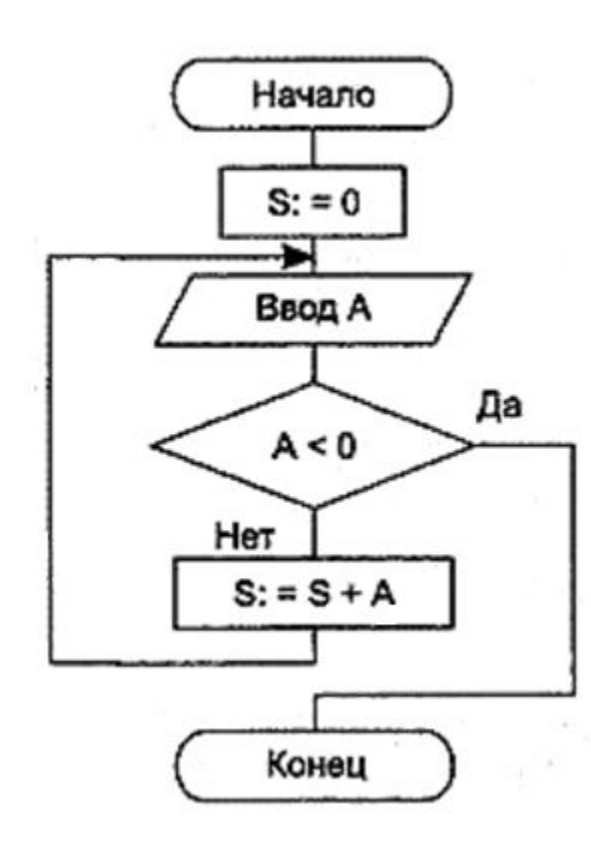

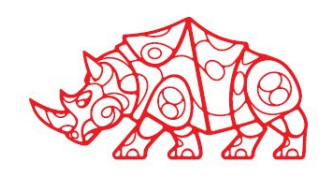

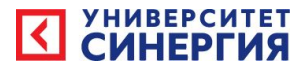

#### Цикл с предусловием.

Циклы с предусловием используются тогда, когда выполнение цикла связано с некоторым логическим условием.

**Цикл с предусловием** — цикл, который выполняется пока истинно некоторое условие, указанное перед его началом. Это условие проверяется **до** выполнения тела цикла, поэтому тело может быть не выполнено ни разу (если условие с самого начала ложно).

Цикл называется **итерационным**, если число его повторений не задается, а определяется в ходе выполнения цикла. В этом случае одно повторение цикла называется итерацией.

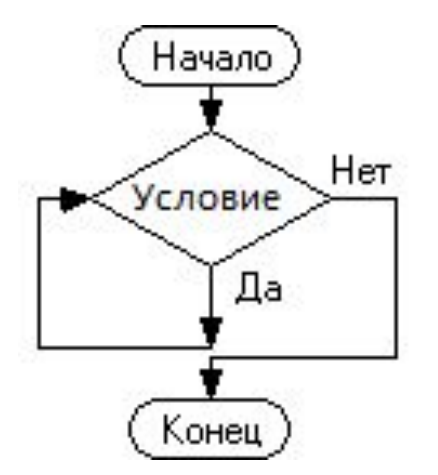

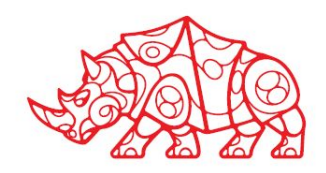

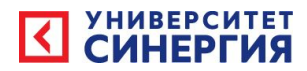

Пример. Найти факториал числа N.

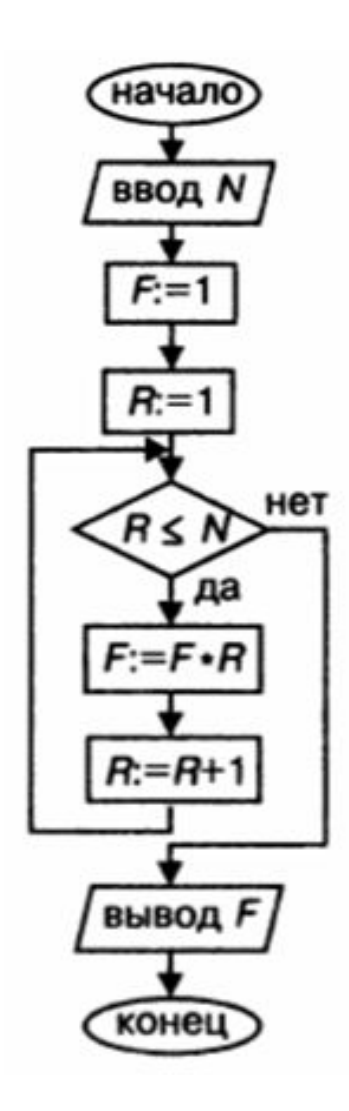

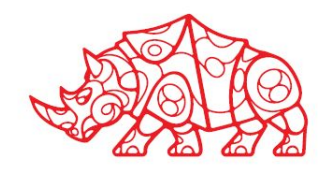

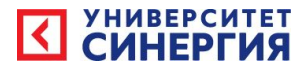

#### **Формат записи цикла**

 В цикле с предусловием сначала проверяется логическое выражение, затем, в зависимости от того, истинно оно или ложно, либо выполняется тело цикла, либо следует переход к оператору, следующему за телом цикла. После завершения тела цикла управление вновь передается на проверку условия. В теле цикла должно быть обеспечено изменение значения счетчика, чтобы он мог завершиться, в противном случае произойдет зацикливание и программа "зависнет".

 Если значение логического выражения с самого начала ложно, то цикл не выполняется ни разу.

После служебного слова do записывается только 1 оператор.

 Если тело цикла состоит более чем из одного оператора, оно заключается в операторные скобки begin ... end; **While** (логическое выражение) **do** оператор

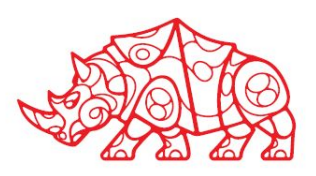

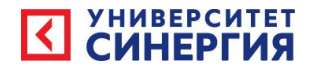

### **Формат записи цикла**

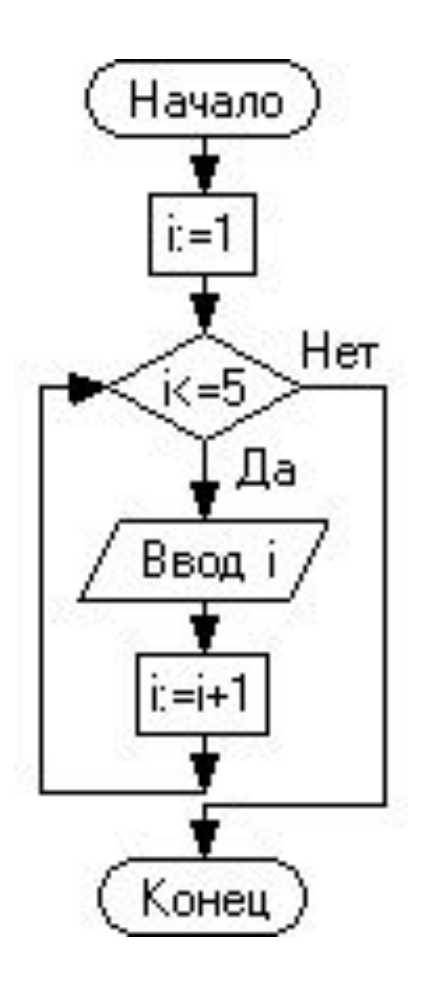

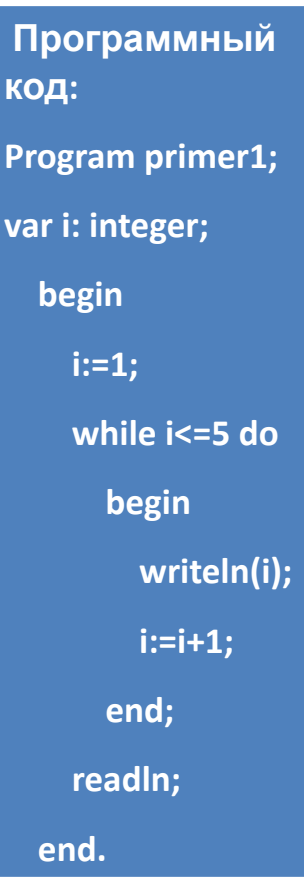

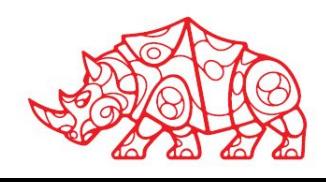

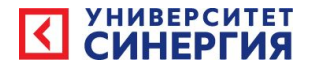

#### **Цикл с параметром**

- **• Цикл с параметром** это цикл, в котором переменная изменяет свое значение от начального значения до конечного с шагом 1 и для каждого из значений переменной выполняется цикл.
- i параметр цикла, т.е переменная, которая меняет свое значение при каждом входе в цикл.
- in начальное значение i
- ik конечное значение i
- iш шаг для i

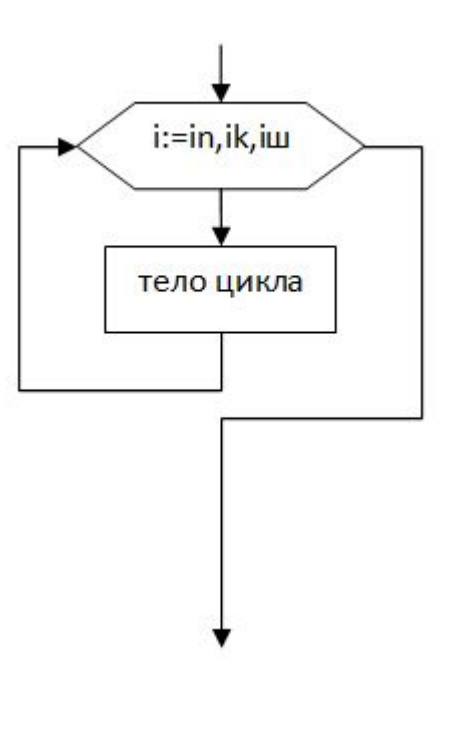

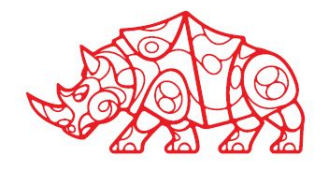

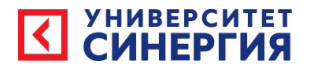

# Пример

- Задача на нахождение факториала натурального числа. Дано число 5, найти его факториал.
- Пусть s искомая величина, тогда факториал 5 будем искать по формуле:

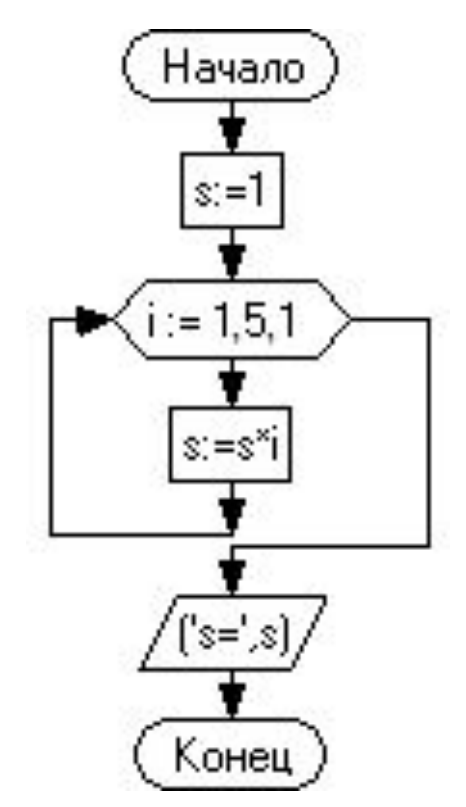

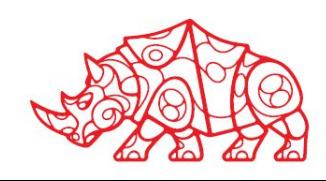

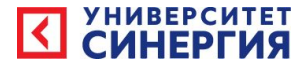

#### Вложенные циклы

Основная идея использования вложенных циклов состоит в том, что даже когда некий процесс, требует цикла -- повтора действий (т.н. "внешний цикл"), то даже внутри отдельного действия можно запустить свой цикл (т.н. "внутренний" или "вложенный цикл") для решения какой-то "местной" задачи.

То есть: внутри витка внешнего цикла, можно запустить цикл внутренний, тогда на один виток внешнего цикла, внутренний цикл будет каждый раз выполнять все свои витки.

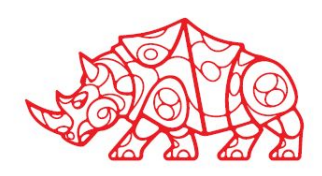

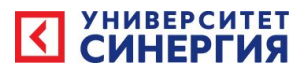

# Пример с пояснениями

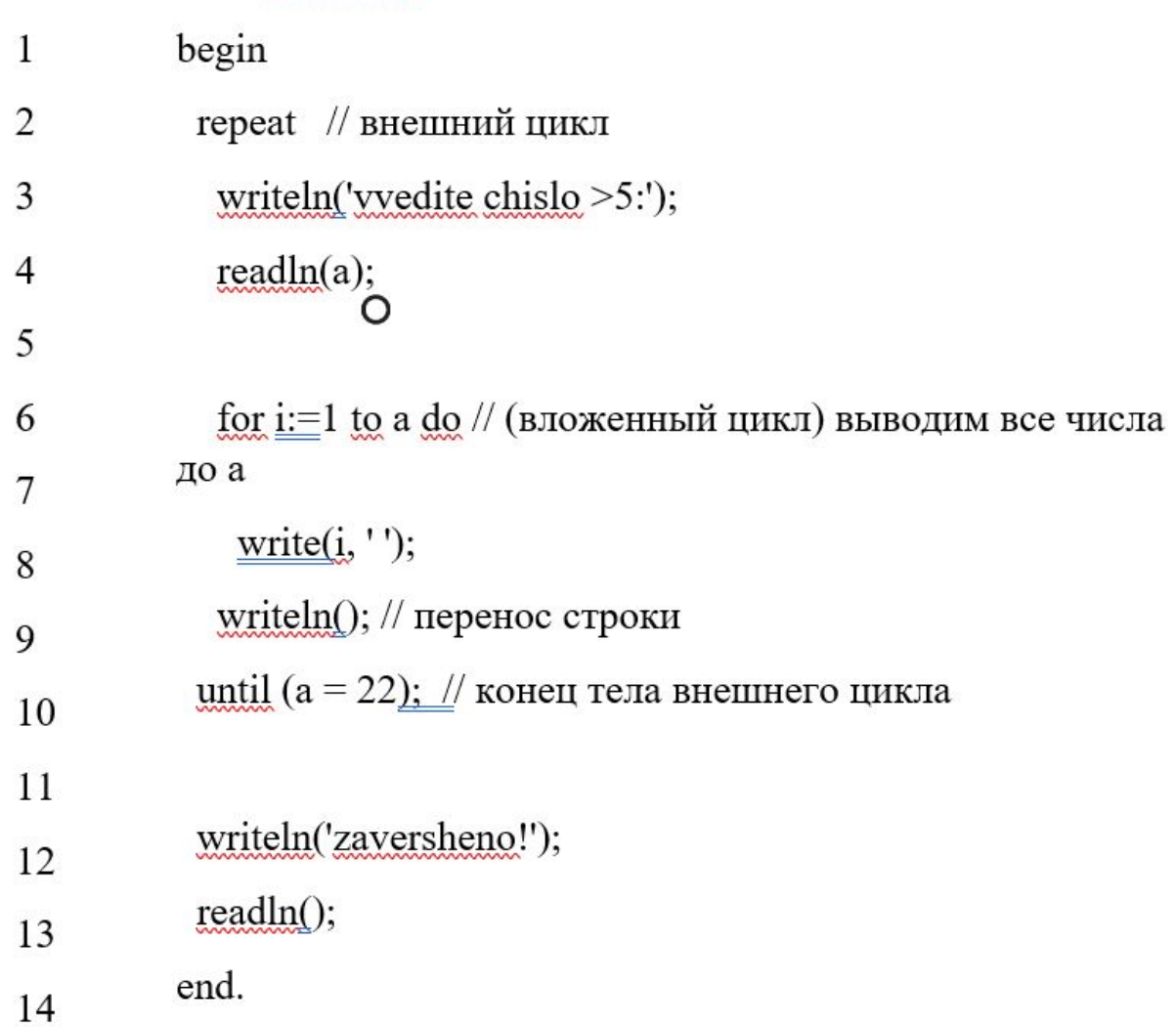

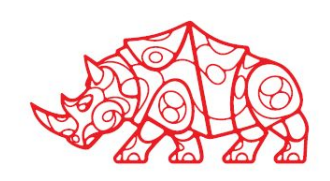

15

## Домашние задание (Задание на самоподготовку)

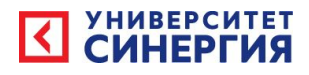

- Выполнить задание из практической работы.
- Ответить на вопросы:
- 1 Принцип работы и формат оператора цикла с предусловием
- 2. Принцип работы и формат оператора цикла с постусловием
- 3. Принцип работы и формат оператора цикла с параметром

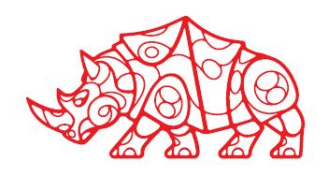